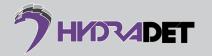

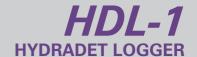

## **DESCRIPTION**

The HDL-1 is a portable device that is used to read the Detonator ID and allocate delays to the EHD-1s. The delays can be fixed across all EHD-1s or individually allocated depending on the requirements of the user. The Detonator ID and delay information can then be transmitted via Bluetooth from the HDL-1 to the HDB-1 that the EHD-1s will be connected to. The HDB-1 will then confirm the provided delays with the EHD-1s as they are connected to the blasting cable.

## **BENEFITS**

High Quality Display

- Reading the Detonator Identification (Detonator IDs) and Configuration of EHD-1s using the communication jack on the back panel.
- Sending of blasting files, via Bluetooth. The blasting files will contain Detonator IDs and delays of the EHD-1s identified and listed using the HDL-1.
- Feedback of pre-blast and post-blast information to aid in decision making.
- Self-configuring: minimal setup required.
- Low HydraDet Communication voltage (Intrinsically safe).

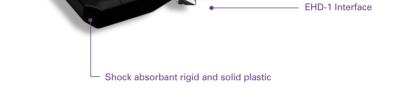

## **TECHNICAL SPECIFICATIONS**

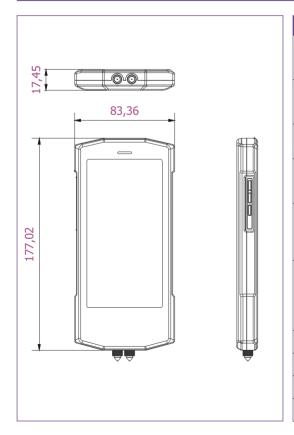

| SPECIFICATION     | PROPERTIES                                                                                                    |
|-------------------|----------------------------------------------------------------------------------------------------|
| Function          | The HDL-1 can connect; via Bluetooth; to 1 HDB-1 at any one time. This HDB-1 will be known as a Stand-alone unit or Master when referring to a cluster blast.                                                                                                    |
| APP               | Android based application for graphical configuration and display of status and data of the HydraDet Blasting Network.                                                                                                    |
| Create File       | The HDL-1 will be used to create the appropriate blasting files, consisting of the enlisted EHD-1s Detonator ID and delay.                                                                                                    |
| Edit File         | The user may edit said file using the HDL-1. Editing may vary from the changing of delays to the complete file deletion.                                                                                                    |
| Upload File       | Using the HDL-1, the user can connect via Bluetooth to any one HDB-1. Once paired, the user may transmit a selected blasting file to the HDB-1 where the HDB-1 will store all required information into memory.                                                        |
| Help              | Should the user misunderstand the HDL-1 or not know where to go from here, the Help menu situated on the home screen of the GUI will provide assistance in the form of 2-page documents which the user can read through to help understand which steps to follow next. |
| Construction      | Encapsulated circuitry in an IP67 enclosure.                                                                                                    |
| Dimensions        | 145mm x 78mm x 18mm.                                                                                                    |
| Mass              | 0.3kg.                                                                                                    |
| Temperature Range | -5°C to 45°C.                                                                                                    |